BigML Anomaly Cheat Sheet BigML Anomaly Cheat Sheet big m

**Sampling**

**Description** 

Option

**Anomaly Configuration**

**Case Anomaly Configuration** 

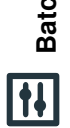

**Batch Score Configuration Batch Score Configuration**

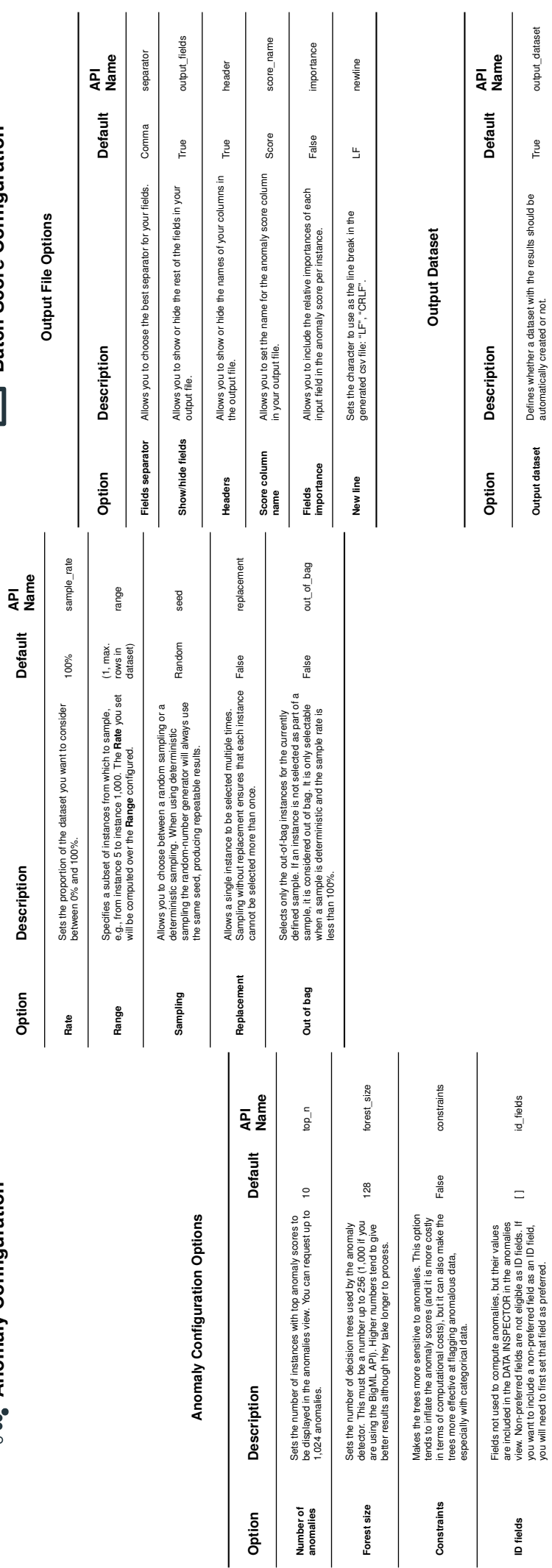

view. Non-preferred fields are not eligible as ID fields. If you want to include a non-preferred field as an ID field, you will need to first set that field as preferred.

[] id\_fields

**Output dataset** Defines whether a dataset with the results should be automatically created or not. True output\_dataset

Defines whether a dataset with the results should be<br>automatically created or not.

Output dataset

output\_dataset

True